9/24/2019 Output of C++ Program | Set 17 - GeeksforGeeks

# **GeeksforGeeks** A computer science portal for geeks

Custom Search

**[COURSES](https://practice.geeksforgeeks.org/courses/)**

**[HIRE WITH US](https://www.geeksforgeeks.org/hire-with-us/)** 

# Output of C++ Program | Set 17

Predict the output of following C++ programs.

# **Question 1**

```
#include <iostream>
using namespace std;
class A
{
    public:
    A& operator=(const A&a)
    {
        cout << "A's assignment operator called" << endl;
        return *this;
    }
};
class B
{
    A a[2];
};
int main()
{
    B b1, b2;
    b1 = b2;return 0;
}
```
Output:

A's assignment operator called A's assignment operator called

The class B doesn't have user defined assignment operator. If we don't write our own assignment operator, compiler creates a default assignment operator. The default assignment operator one by one copies all members of right side object to left side object. The class B hard  $^\mathbb{A}$ 

 $\geq$ 

2 members of class A. They both are copied in statement "b1 = b2", that is why there are two assignment operator calls.

## **Question 2**

```
\left( \begin{array}{c} \bullet \\ \bullet \end{array} \right) new called
       Constructor called
       Destructor called
       delete called
  new called
  Constructor called
  Destructor called
  delete called
#include<stdlib.h>
#include<iostream>
using namespace std;
class Test {
public:
    void* operator new(size_t size);
    void operator delete(void*);
    Test() { cout<<"\n Constructor called"; }
    ~Test() { cout<<"\n Destructor called"; }
};
void* Test::operator new(size_t size)
{
    cout<<"\n new called";
    void *storage = malloc(size);
    return storage;
}
void Test::operator delete(void *p )
{
    cout<<"\n delete called";
    free(p);
}
int main()
{
    Test *m = new Test();
    delete m;
    return 0;
}
```
Let us see what happens when below statement is executed.

Test  $*x = new Test;$ 

▲

When we use new keyword to dynamically allocate memory, two things happen: memory allocation and constructor call. The memory allocation happens with the help of operator new. In the above program, there is a user defined operator new, so first user defined operator new is called, then constructor is called.

The process of destruction is opposite. First, destructor is called, then memory is deallocated.

Please write comments if you find anything incorrect, or you want to share more information about the topic discussed above

# **Recommended Posts:**

[Output of C Program | Set 29](https://www.geeksforgeeks.org/output-c-program-set-29/) [Output of C++ Program | Set 19](https://www.geeksforgeeks.org/output-c-program-set-19/) [Output of C++ Program | Set 20](https://www.geeksforgeeks.org/output-of-c-program-set-20-2/) [Output of C++ Program | Set 4](https://www.geeksforgeeks.org/output-of-c-program-set-4/) [Output of C Program | Set 20](https://www.geeksforgeeks.org/output-of-c-program-set-20/) [Output of C Program | Set 19](https://www.geeksforgeeks.org/output-of-c-program-set-19/) [Output of C Program | Set 18](https://www.geeksforgeeks.org/output-of-c-program-set-18/) [Output of C++ Program | Set 2](https://www.geeksforgeeks.org/output-of-c-program-set-2/) [Output of C Program | Set 17](https://www.geeksforgeeks.org/output-of-c-program-set-17/) [Output of C++ Program | Set 1](https://www.geeksforgeeks.org/output-of-c-program-set-1/) [Output of C++ Program | Set 5](https://www.geeksforgeeks.org/output-of-c-program-set-5/) [Output of C++ Program | Set 6](https://www.geeksforgeeks.org/output-of-c-program-set-6/) [Output of C Program | Set 24](https://www.geeksforgeeks.org/output-of-c-program-set-24/) [Output of C Program | Set 23](https://www.geeksforgeeks.org/output-of-c-program-set-23/) [Output of C++ Program | Set 10](https://www.geeksforgeeks.org/output-of-c-program-set-10-2/)

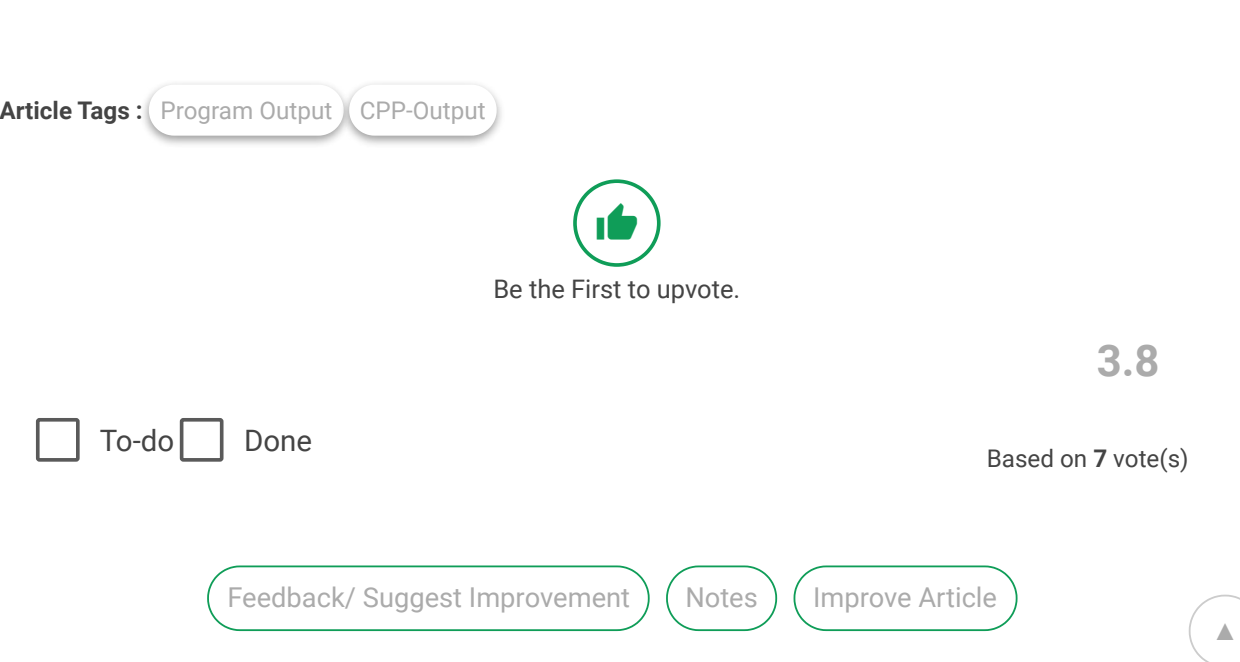

Please write to us at contribute@geeksforgeeks.org to report any issue with the above content.

Writing code in comment? Please use [ide.geeksforgeeks.org,](https://ide.geeksforgeeks.org/) generate link and share the link here.

Load Comments

# A computer science portal for geeks

5th Floor, A-118, Sector-136, Noida, Uttar Pradesh - 201305 feedback@geeksforgeeks.org

#### **COMPANY**

[About Us](https://www.geeksforgeeks.org/about/) [Careers](https://www.geeksforgeeks.org/careers/) [Privacy Policy](https://www.geeksforgeeks.org/privacy-policy/) [Contact Us](https://www.geeksforgeeks.org/about/contact-us/)

#### **LEARN**

[Algorithms](https://www.geeksforgeeks.org/fundamentals-of-algorithms/) [Data Structures](https://www.geeksforgeeks.org/data-structures/) [Languages](https://www.geeksforgeeks.org/category/program-output/) [CS Subjects](https://www.geeksforgeeks.org/articles-on-computer-science-subjects-gq/) [Video Tutorials](https://www.youtube.com/geeksforgeeksvideos/)

## **PRACTICE**

[Courses](https://practice.geeksforgeeks.org/courses/) [Company-wise](https://practice.geeksforgeeks.org/company-tags/) [Topic-wise](https://practice.geeksforgeeks.org/topic-tags/) [How to begin?](https://practice.geeksforgeeks.org/faq.php)

# **CONTRIBUTE**

[Write an Article](https://www.geeksforgeeks.org/contribute/) [Write Interview Experience](https://www.geeksforgeeks.org/write-interview-experience/) [Internships](https://www.geeksforgeeks.org/internship/) [Videos](https://www.geeksforgeeks.org/how-to-contribute-videos-to-geeksforgeeks/)

@geeksforgeeks, Some rights [reserved](https://creativecommons.org/licenses/by-sa/4.0/)

▲